# **Jd Edwards End User Guide**

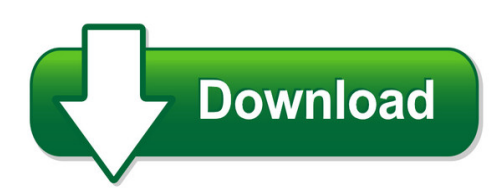

We have made it easy for you to find a PDF Ebooks without any digging. And by having access to our ebooks online or by storing it on your computer, you have convenient answers with id edwards end user guide. To get started finding id edwards end user guide, you are right to find our website which has a comprehensive collection of manuals listed. Our library is the biggest of these that have literally hundreds of thousands of different products represented. You will also see that there are specific sites catered to different product types or categories, brands or niches related with jd edwards end user guide. So depending on what exactly you are searching, you will be able to choose ebooks to suit your own need Need to access completely for **Ebook PDF jd edwards end user guide**?

ebook download for mobile, ebooks download novels, ebooks library, book spot, books online to read, ebook download sites without registration, ebooks download for android, ebooks for android, ebooks for ipad, ebooks for kindle, ebooks online, ebooks pdf, epub ebooks, online books download, online library novels, online public library, read books online free no download full book, read entire books online, read full length books online, read popular books online.

Document about Jd Edwards End User Guide is available on print and digital edition. This pdf ebook is one of digital edition of Jd Edwards End User Guide that can be search along internet in google, bing, yahoo and other mayor seach engine. This special edition completed with other document such as :

## **Announcing Jd Edwards Enterpriseone User Experience ...**

jd edwards continues to enhance the user experience through ux one by providing navigation capabilities on analytic components. additional roles and their analytic components now provide drill- ... ux one analytic components provide real-time, transactional information to jd edwards end users in an intuitive and graphical format. users are able ...

## **Oracle User Productivity Kit (upk) For Jd Edwards**

oracle user productivity kit (upk) for jd edwards didier faure, emea jd edwards presales leader. 2 ... "end user adoption is the #1 reason for the failed implementations". source: amr research, 2005 ... •oracle user productivity kit •jd edwards enterprise one financials

## **Oracle Jd Edwards Enterpriseone Notifications**

jd edwards enterpriseone development team has been engaged to characterize the performance of ... including notification configuration and how it is delivered to the end user. this document illustrates that the run as subscriber notification configuration has the largest

## **Jd Edwards - License Compliance Risks - Instant Magazine**

5 jd edwards – license compliance risks enterprise licensing – allows for an unlimited number of users. individual products are purchased as required by the end-user. the following types of user licenses (metrics) were used for world and enterpriseone in conjunction

## **Jd Edwards Enterpriseone - Jdelist - Jd Edwards Forums**

system administration, and end-user experience. release 8.98 continues this momentum with similar enhancements that will provide immediate ... - configuring jd edwards jd edwards enterpriseone tools jd edwards enterpriseone tools jd edwards enterpriseone 8.98 . september 2008

## **Jd Edwards Enterpriseone One View Sales Order Management ...**

the jd edwards enterpriseone reporting capabilities are designed to deliver personalized access to information critical to your business processes. one ... data models, table joins, and business views are masked from the end user to ensure intuitive reporting experiences. one view reporting provides users a simplified and

## **Jd Edwards Enterpriseone Tools Release 8.98 Tools ... - Oracle**

jd edwards enterpriseone tools release 8.98 configuration assistant user guide september 2009 e18835-01 tools release 9.1 november 2012 e18835-01

# **2018 Guide To The State Of Jd Edwards - Syntax.com**

new user interface features for jd edwards 9.2 ... to this end, oracle is continuously evolving jd edwards to better meet a wide variety of business needs. jd edwards has built on its already deep functionality and usability by becoming even more user-friendly, open, and flexible.

# **Jd Edwards Enterpriseone Development Client Installation ...**

[1]jd edwards enterpriseone development client installation guide applications release 9.2.x and tools release 9.2.x for oracle weblogic server (wls) and websphere application server (was) express e55648-13 november 2018 describes the installation of the development client.

## **Jd Edwards Enterpriseone Workflow Processes - Jdelist**

jd edwards enterpriseone delivered workflow processes oracle's jd edwards enterpriseone workflow processes enable you to automate high-volume, paper-based business processes into an email-based process flow across a network. documents, information, and tasks pass from one participant to another for action based on as set of procedural rules. the

## **Jd Edwards Enterpriseone Tools Release 8.98 Updates ...**

jd edwards enterpriseone tools release 8.98 updates including 8.98.1, 8.98.2 and 8.98.3 ... jd edwards enterpriseone users interact with tools through every ... from the end user, to the system administrator, to the developer. these new capabilities